# Teaching Business Statistics and Analytics Using R Welcome!

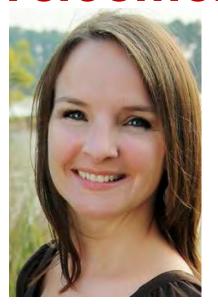

Leslie Hendrix *University of South Carolina* 

# Teaching R to Business Students: Why and How?

Leslie Hendrix
Darla Moore School of Business
University of South Carolina

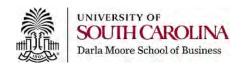

# Background

- Business students at the Darla Moore School of business (DMSB) take 2 statistics courses.
- First course is basic.
- Second course covers more advanced topics such as ANOVA, logistic regression, multiple regression, time series.

# Background

- First iteration used Excel for both courses.
- Piloted R in 2 sections Spring 2018.
- Once students got over the hurdle of learning basic coding, they had a much more solid grasp of the statistical concepts taught.
- Student evaluations liked learning R vs disliked it 5:1.

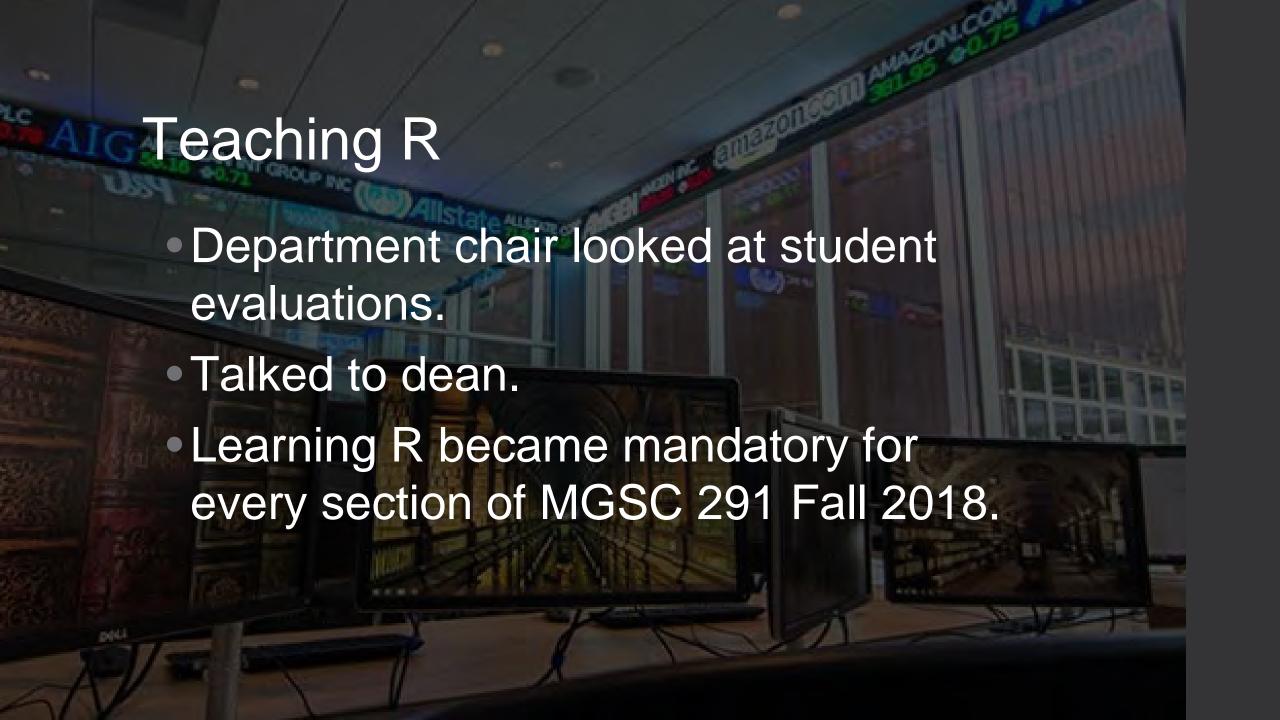

"I wish I could've learned more about R. When I took this class I was one of the lucky students to learn how to code in R. I feel that we didn't have much time to develop this amazing skill in class."

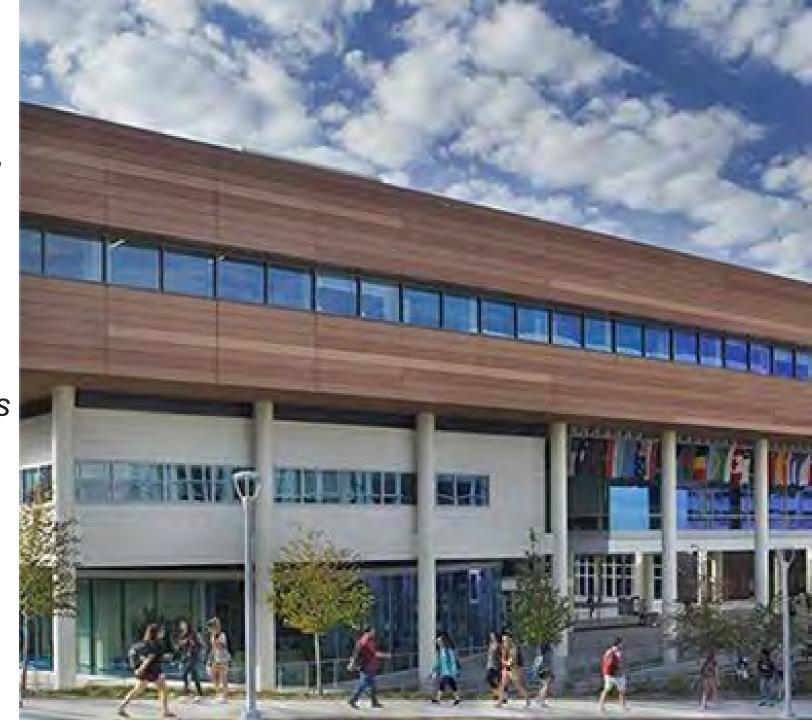

"It helped at the career fair to differentiate me from other people. Also, I would love to take more data science courses, and I hope are offered."

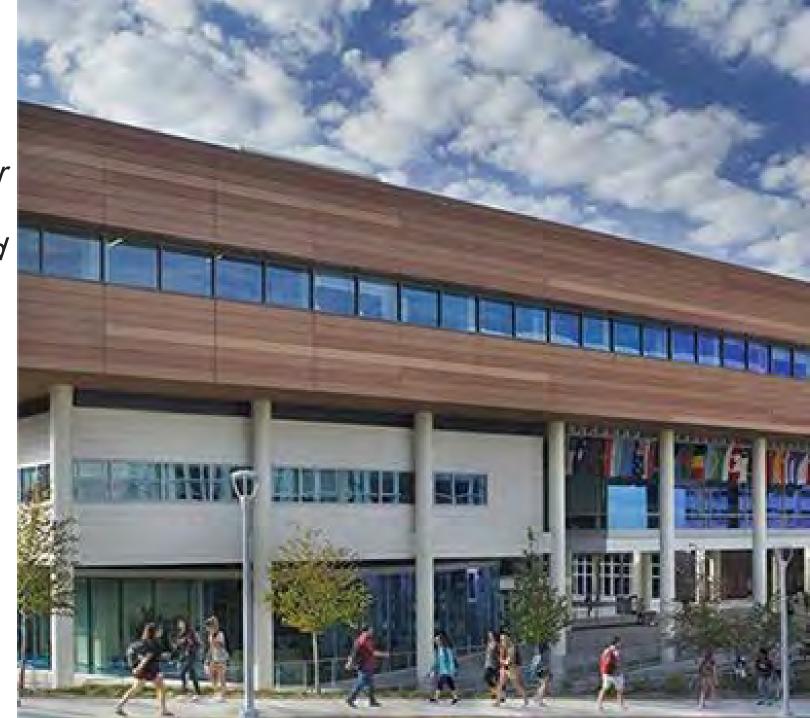

"Even though sometimes I am not using R directly, the coding language was a good way to understand other coding, like SQL for example."

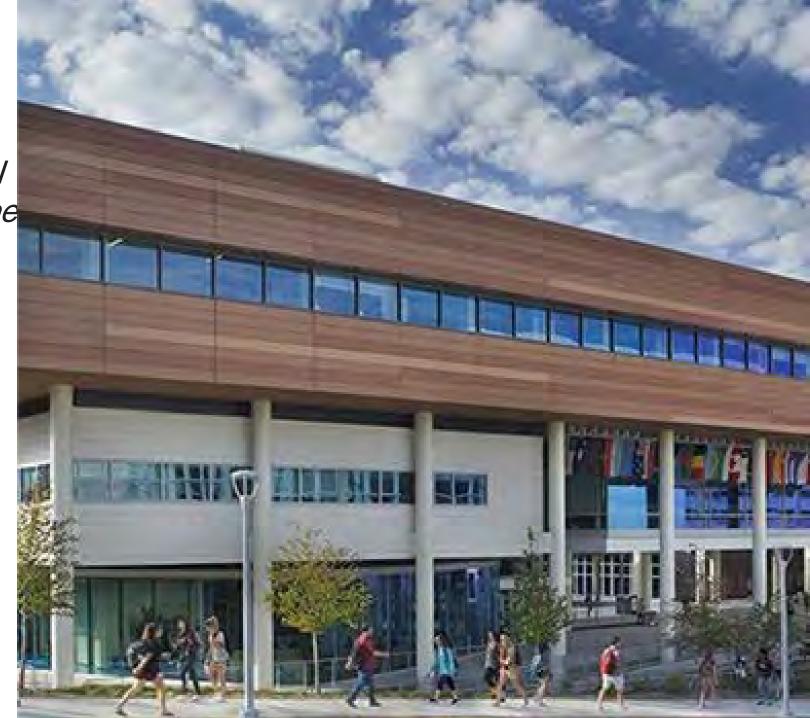

On working with our baseball team

"...we are currently working on analyzing what makes specific pitches effective (spin rate, vertical break, etc.), developing a more in depth post game box score with more insightful analytics, visualizing data to better explain data, and also preparing scouting reports for them."

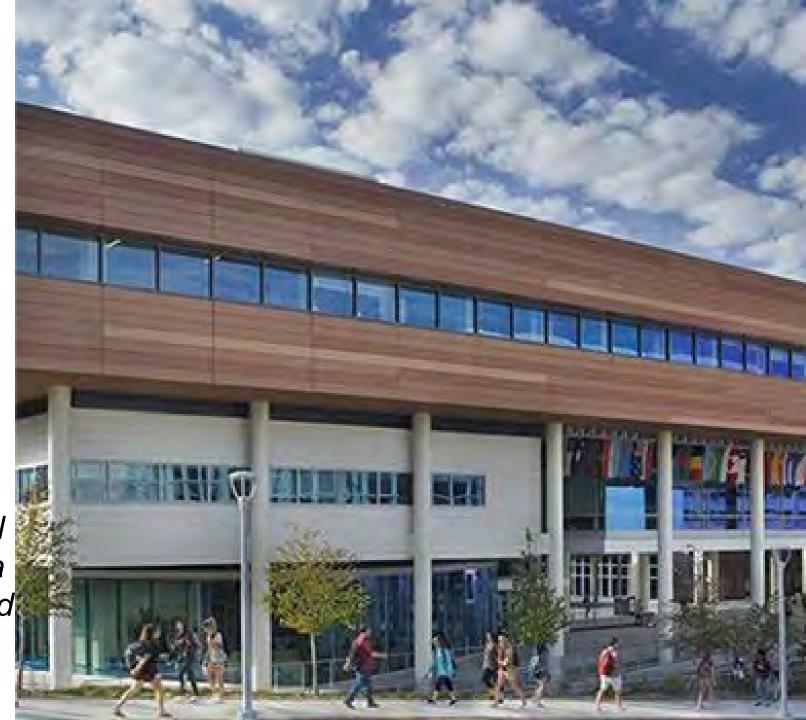

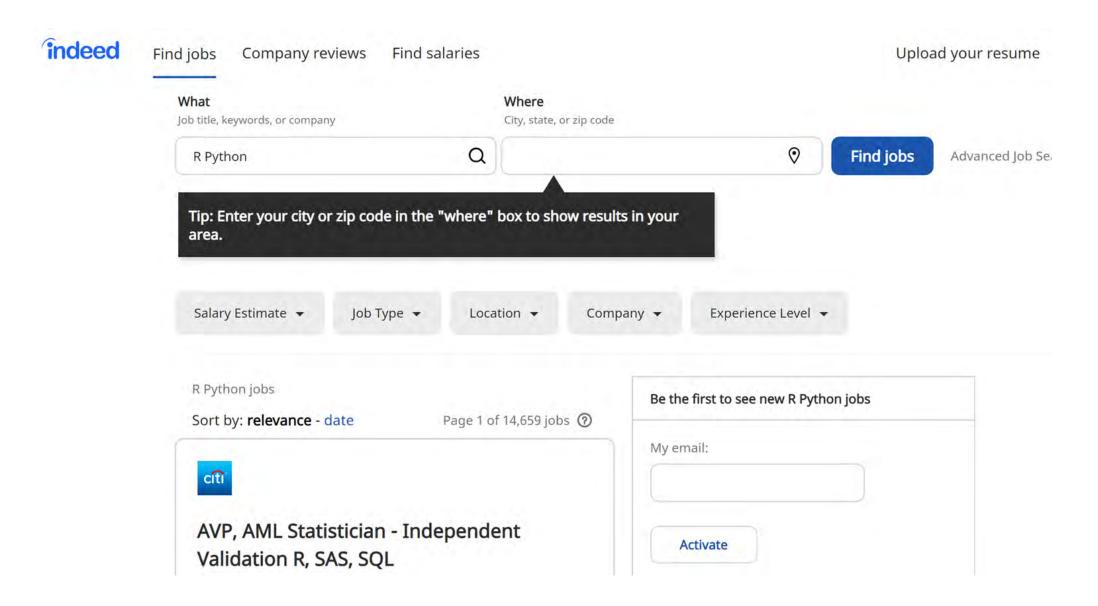

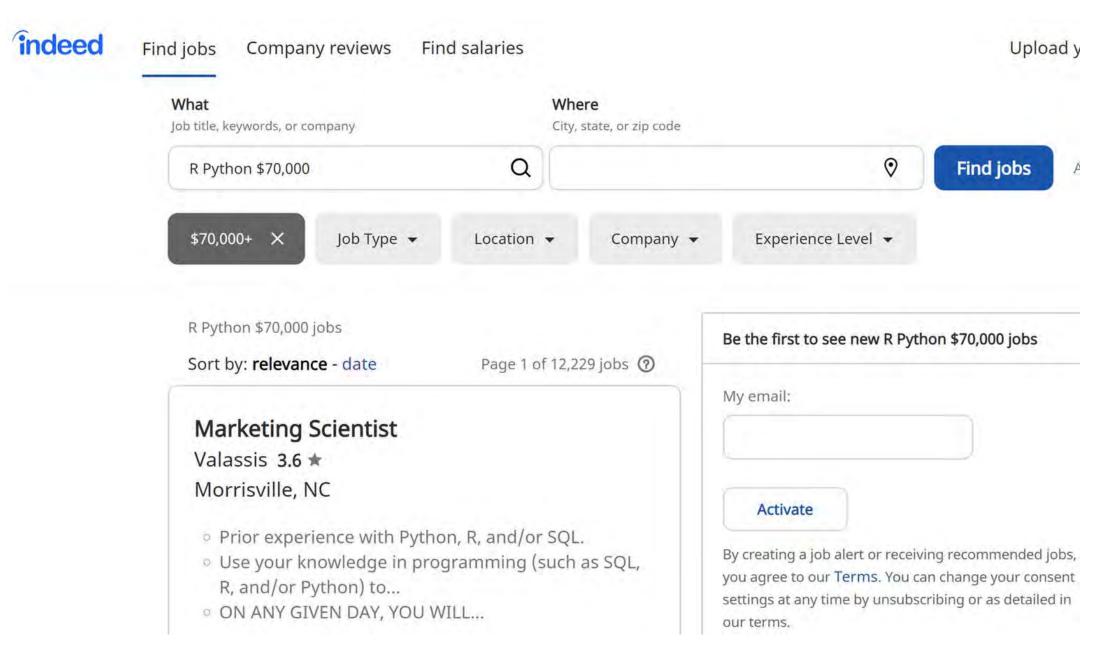

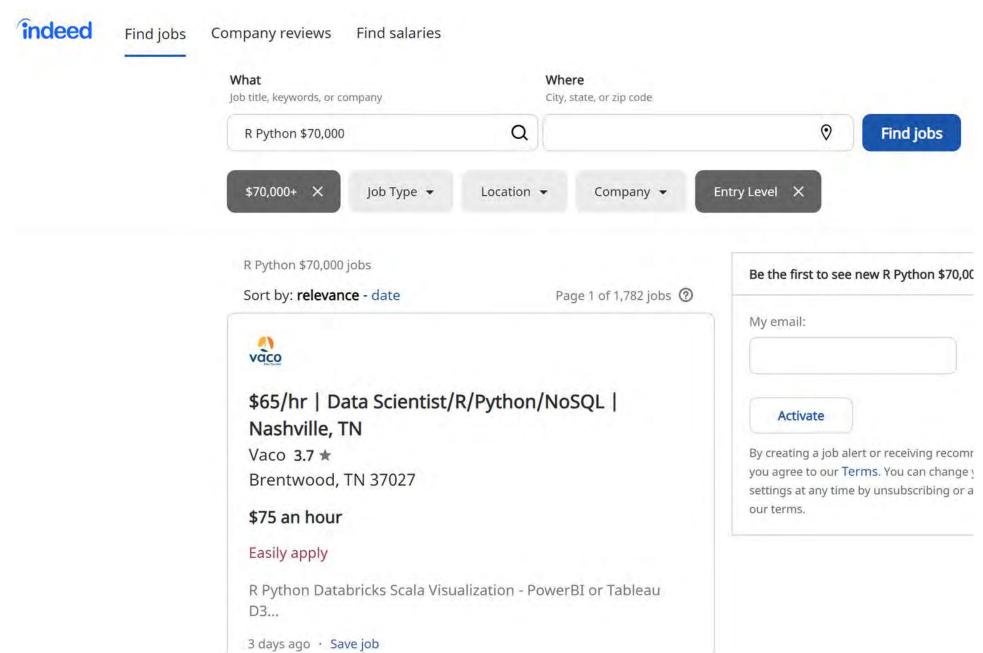

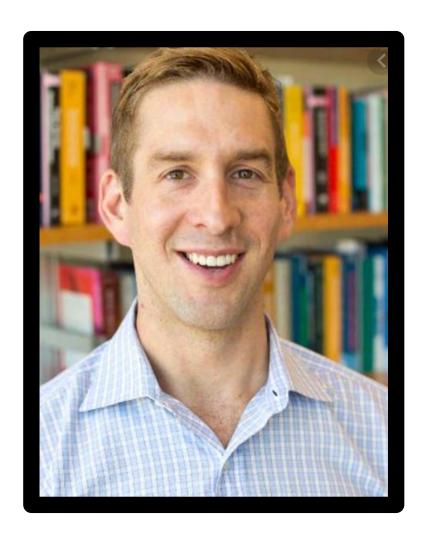

"Business analysts at all levels at Amazon ... will be much more insightful and productive if they learn how to pull, manipulate, and analyze data using scripting languages."

"Anyone working with data will need to continue learning and updating their computational (and methodological) skills."

-Matt Taddy

Amazon VP Economic Technology

Chief Economist North America

### Teaching R

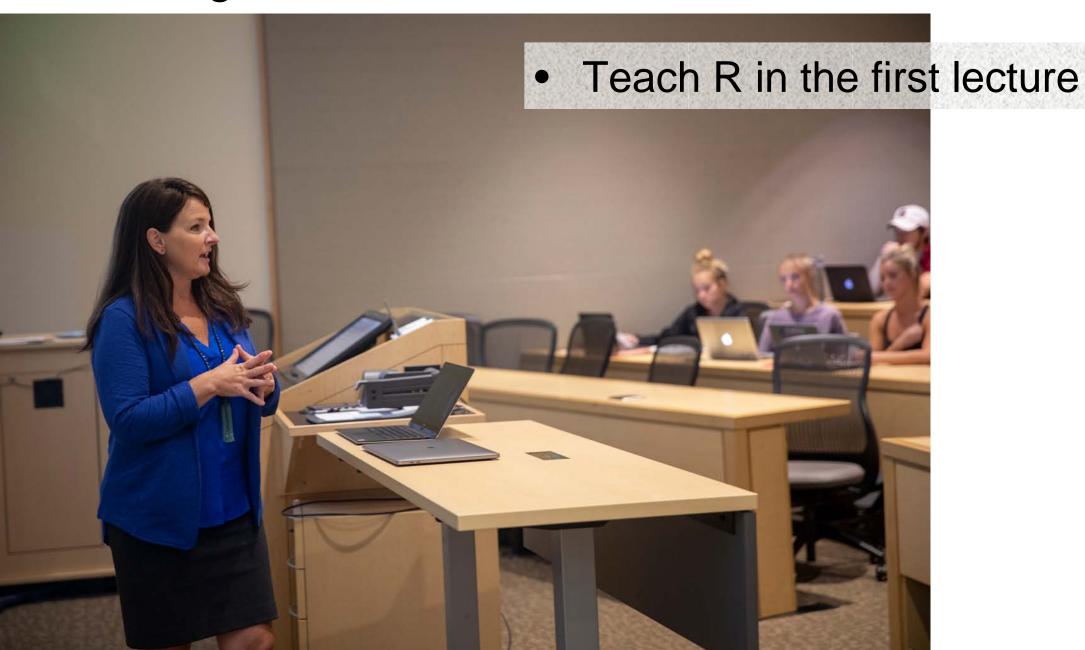

### Teaching R

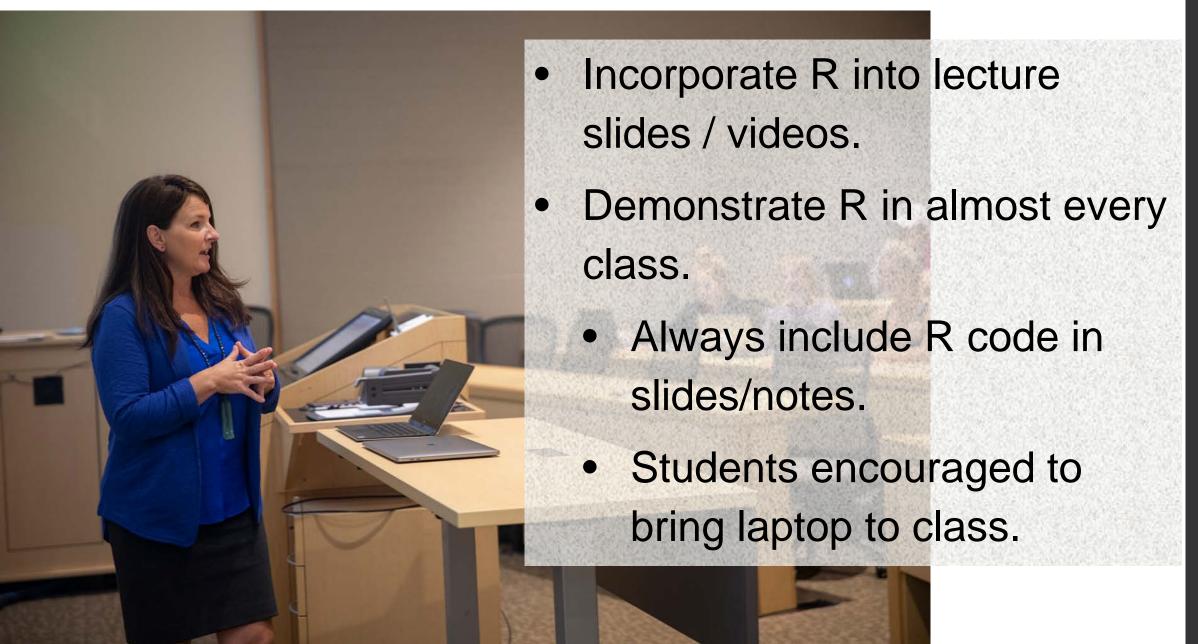

#### Teaching R

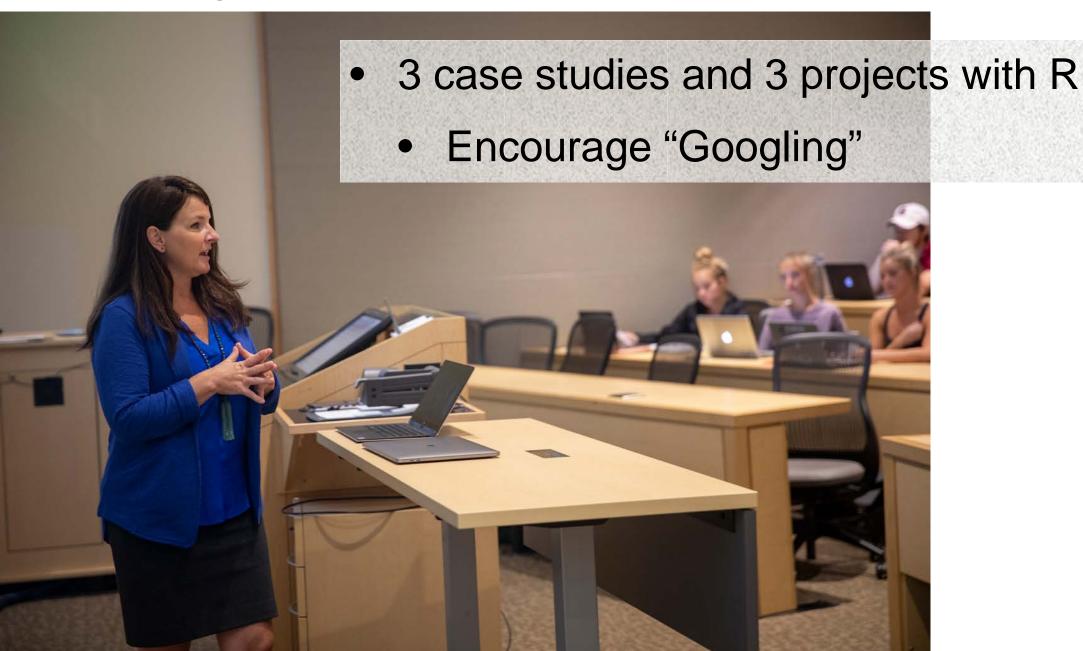

#### Issues

- Students need support outside of class.
- Students will struggle with transitioning from menu-driven Excel to the coding interface of R.
- Proper level and amount of support yields a much better student experience.

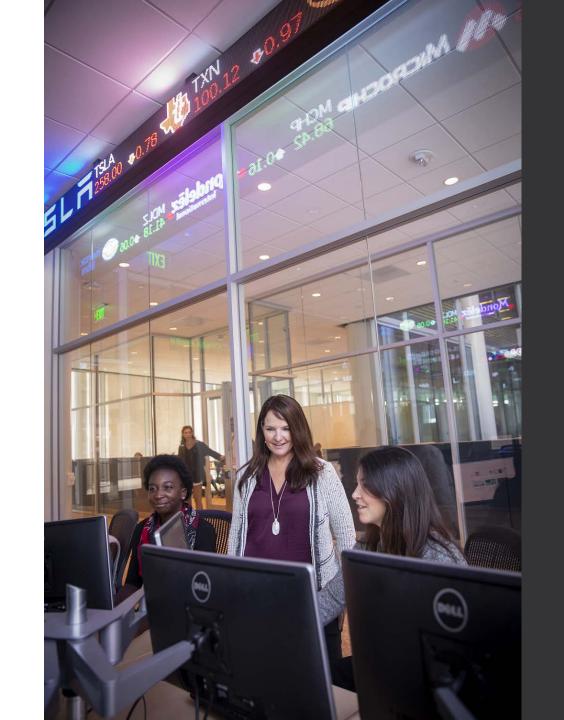

#### Issues

- Need strategy for large class sizes
- Need strategy for the fully online courses

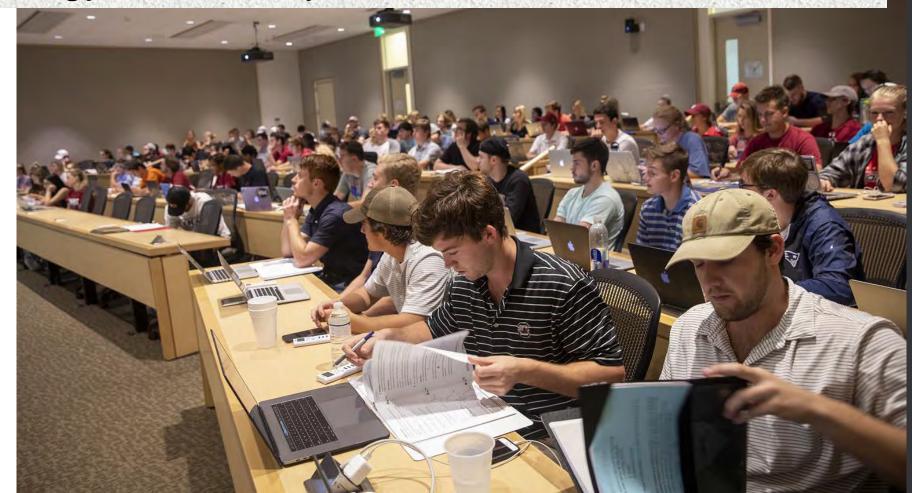

#### Data Lab

- Fall 2018, MBA students were trained to mentor our students with R and course topics.
  - No dedicated space
  - Not enough hours for 700+ students learning R.
- Spring 2019
  - We have staff!
    - 7 undergraduates, 4 MBAs,
       1 PhD

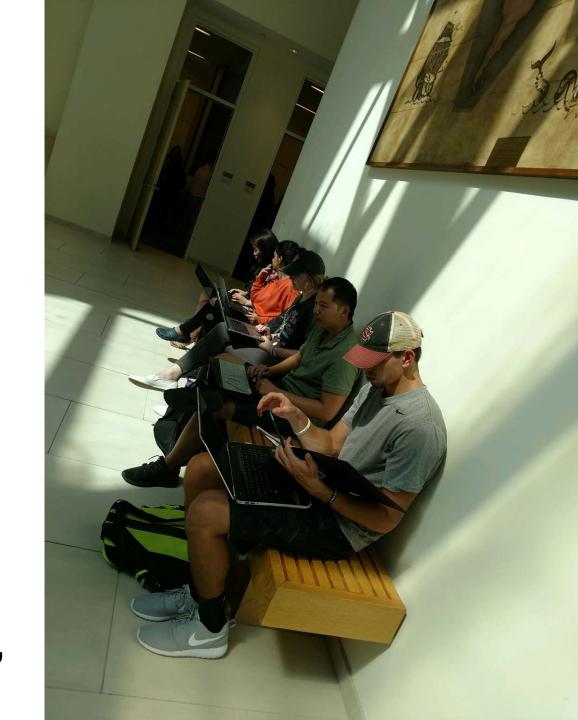

#### Data Lab

- Fall 2019
  - We have space!
    - 5 undergraduates,
       10 MBAs, 1 PhD,
       and 2 volunteer
       undergrads
    - Two undergraduate students from computer science

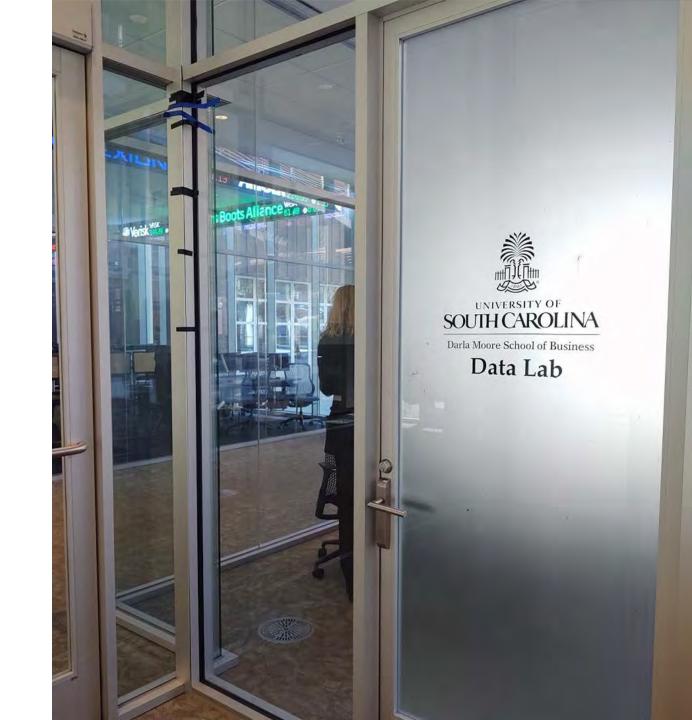

### **Our Space**

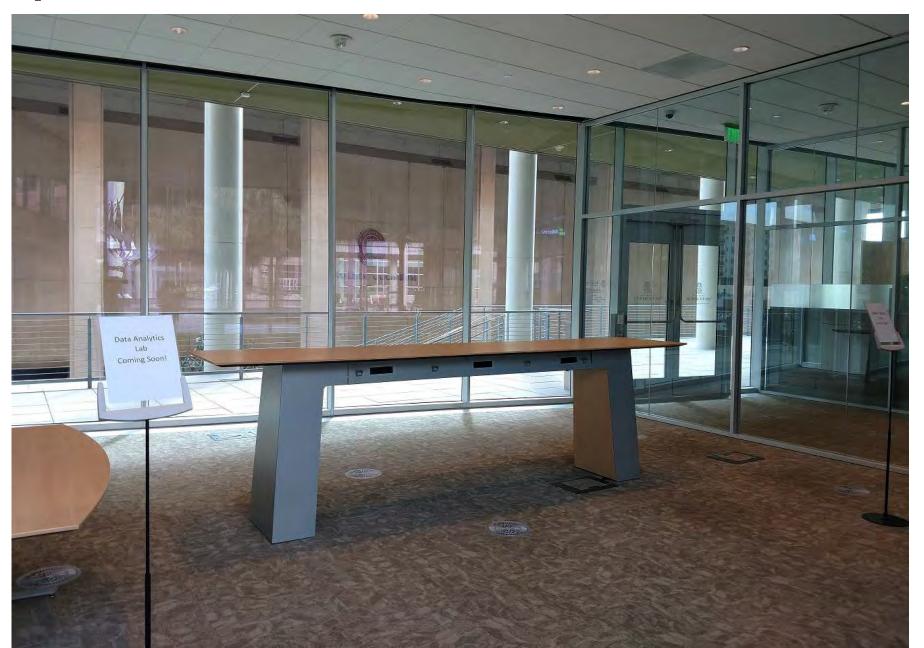

### **Our Space**

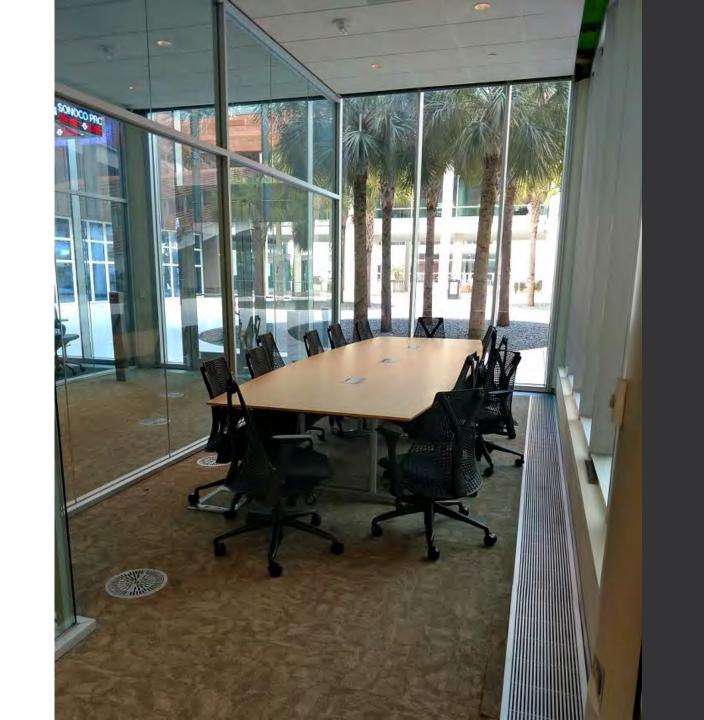

#### **Data Lab Staff**

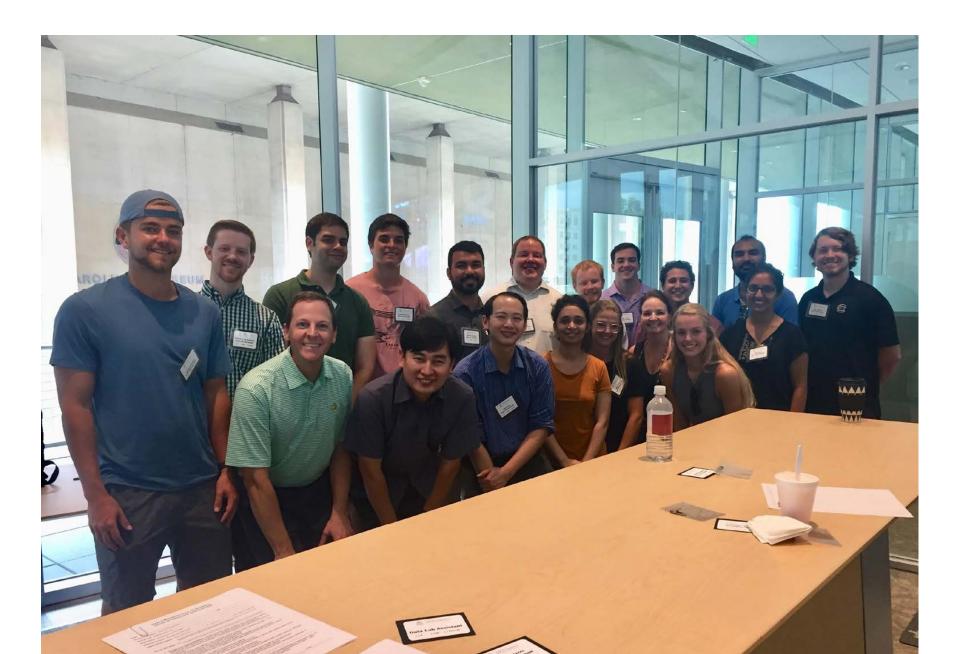

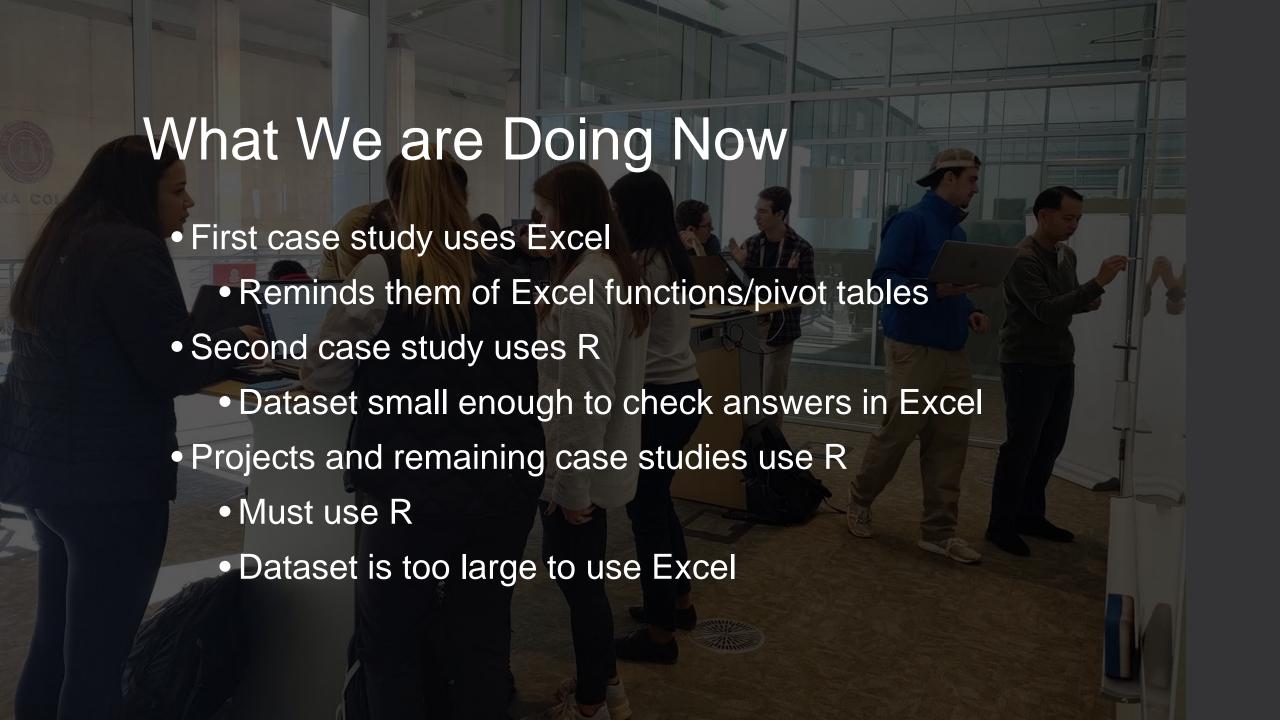

# What We are Doing Now

- Data Lab help pages
- R Help pages written using R script file with Markdown formatting
  - rmarkdown package renders the script as an html file

#### Scatterplot

A scatterplot is a nice way to visualize the relationship between 2 quantitative variables. It set following scatterplot does this and adds a third variable, cut, to the graph.

plot(sparkly\$carat,sparkly\$price,col=sparkly\$cut,xlab="Carat Weight",ylab="Pri
legend("bottomright",fill=1;5,legend=levels(sparkly\$cut))

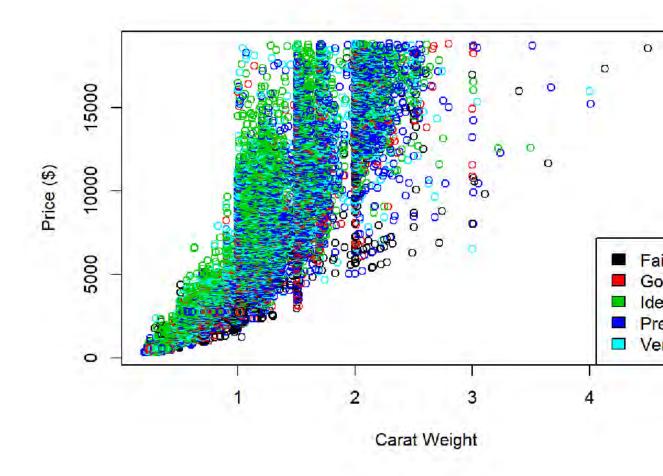

### What We are Doing Now

|    | De.Identified.ID | AID_YEAR | FUND_TITLE                     | COLLEGE_DESC                   | MAJOR_DESC                    |
|----|------------------|----------|--------------------------------|--------------------------------|-------------------------------|
| 1  | 1                | 1819     | Academic Scholar - Superlative | Darla Moore School of Business | Finance                       |
| 2  | 2                | 1819     | Garnet Scholar                 | College of Arts and Sciences   | Criminology and Criminal Just |
| 3  | 3                | 1819     | Academic Scholar - Merit       | Darla Moore School of Business | Pre-Business                  |
| 4  | 4                | 1819     | Garnet Scholar                 | College of Engr & Computing    | Mechanical Engineering        |
| 5  | 5                | 1819     | Collegiate Scholar             | College of Engr & Computing    | Computer Engineering          |
| 6  | 6                | 1819     | University Scholar             | Darla Moore School of Business | Finance                       |
| 7  | 7                | 1819     | Academic Scholar - Merit       | Darla Moore School of Business | Pre-Business                  |
| 8  | 8                | 1819     | Academic Scholar - Distinction | College of Arts and Sciences   | No Major                      |
| 9  | 9                | 1819     | Academic Scholar - Distinction | College of Arts and Sciences   | Biological Sciences           |
| 10 | 10               | 1819     | Academic Scholar - Merit       | College of Arts and Sciences   | Experimental Psychology       |
| 11 | 11               | 1819     | Academic Scholar - Merit       | College of Engr & Computing    | Computer Engineering          |
| 12 | 12               | 1819     | Dean's Scholar                 | College of Arts and Sciences   | Experimental Psychology       |
| 13 | 13               | 1819     | Academic Scholar - Merit       | Darla Moore School of Business | Pre-Business                  |
| 14 | 14               | 1819     | Academic Scholar - Merit       | College of Arts and Sciences   | Biological Sciences           |
| 15 | 15               | 1819     | Academic Scholar - Superlative | College of Arts and Sciences   | No Major                      |
| 16 | 16               | 1819     | Dean's Scholar                 | College of Engr & Computing    | Computer Science              |
| 17 | 17               | 1819     | Garnet Scholar                 | College of Engr & Computing    | Electrical Engineering        |
| 18 | 18               | 1819     | Valedictorian Scholar          | College of Engr & Computing    | Civil Engineering             |
| 19 | 19               | 1819     | University Scholar             | Darla Moore School of Business | Pre-Business                  |

#### What We are Doing Now

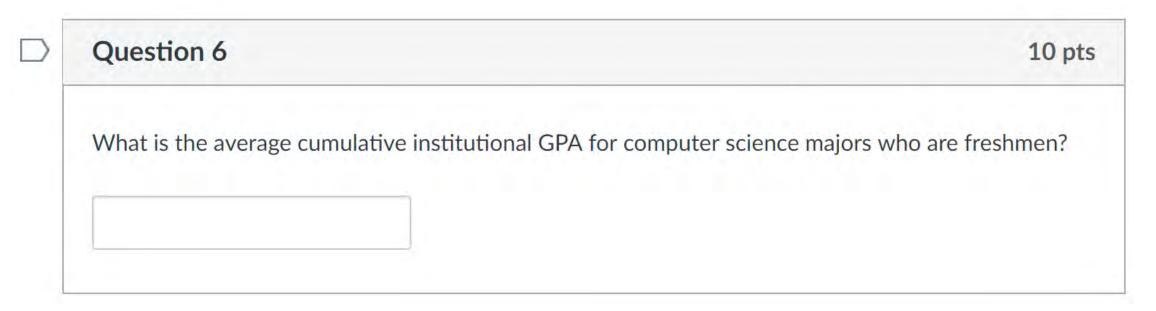

- > case<-read.csv(file.choose(),strings=T)</pre>
- > attach(case)
- > mean(GPA[MAJOR=="Computer Science"&CLASS=="Freshman"])

#### Multiple Choice Exams

#### Question 2

3.33 pts

What does the following line of R code do?

myData <- read.csv("data.csv")

- Calls in a dataset and stores it as myData
- Calls in a dataset and stores it as myData.csv
- Calls in a dataset and stores it as data
- Calls in a dataset and stores it as data.csv

#### Multiple Choice Exams

```
the probability that less than 105 will generate a profit in their first year dbinom(105,127,0.8) pbinom(105,127,0.8) dbinom(104,127,0.8) pbinom(104,127,0.8)
```

#### **Hospital Charges Across the US**

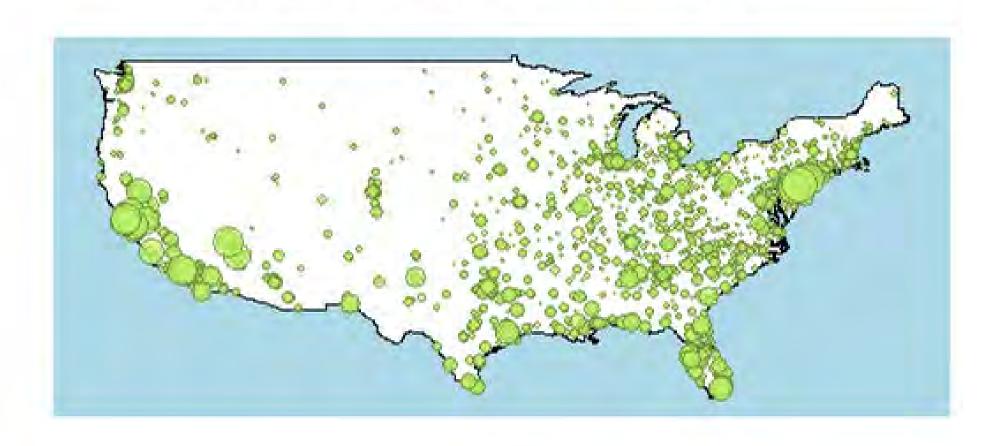

Cumulative Institutional GPAs of Students with Suspended General University Scholarships (2017-2018 School Year)

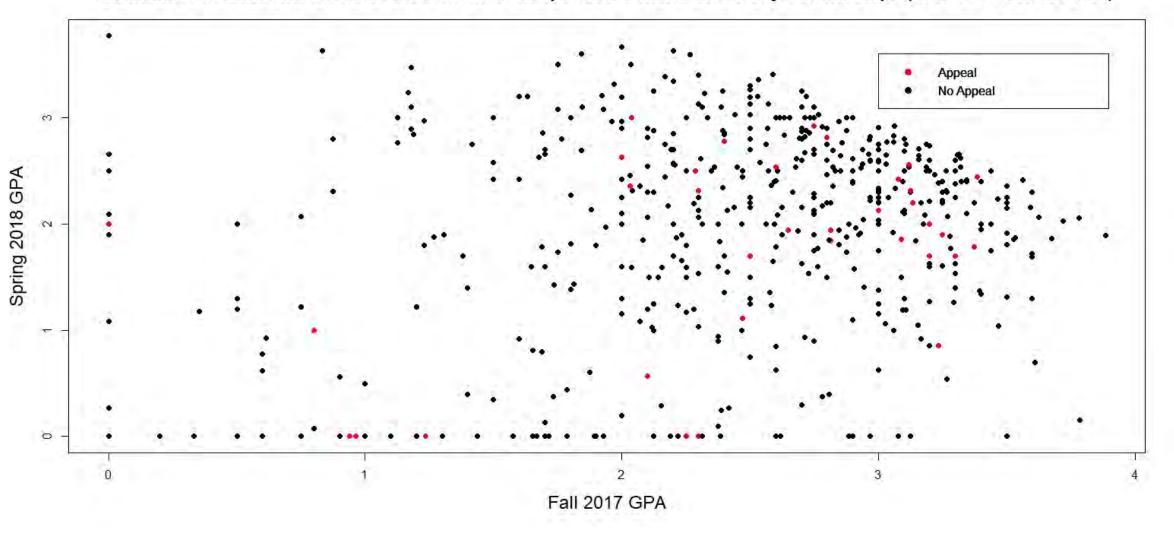

```
plot(FALL_GPA,SPRING_GPA,pch=20,cex=1.5,col=ifelse(Appeal2018==1,"red","black"
),xlab="Fall 2017 GPA",ylab="Spring 2018 GPA",main="Cumulative Institutional
GPAs of Students with Suspended General University Scholarships (2017-2018
School Year)",cex.main=1.5,cex.lab=1.5)
```

```
legend(inset=0.1,x=3.0,y=3.6,legend=c("Appeal","No
Appeal"),col=c(2,1),pch=c(20,20),bty="o",pt.cex=1.8,inset=0.1)
```

#### Percentage of Collapse and Percentage of Adhesion of Beer Foam Shown in Different Bottling Methods

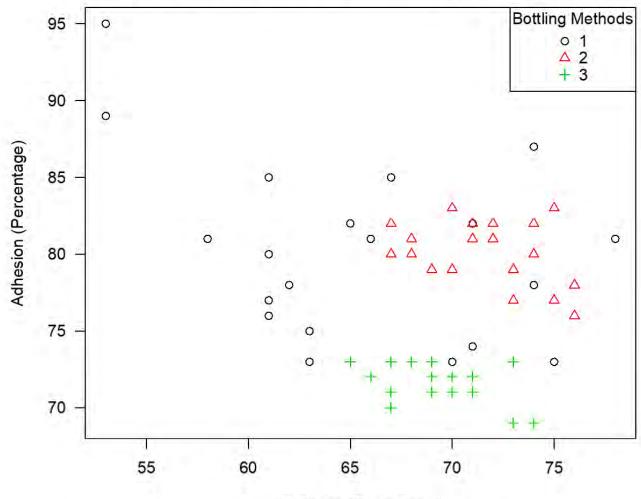

Collapse (Percentage)

Data retreived from R.G. Ault, E.J. Hudson, D.J. Linehan, and J.D. Woodward (1967)

## Sample Student Work

#### Price of Orange Juice by Brand in Dominick's in the 1990s

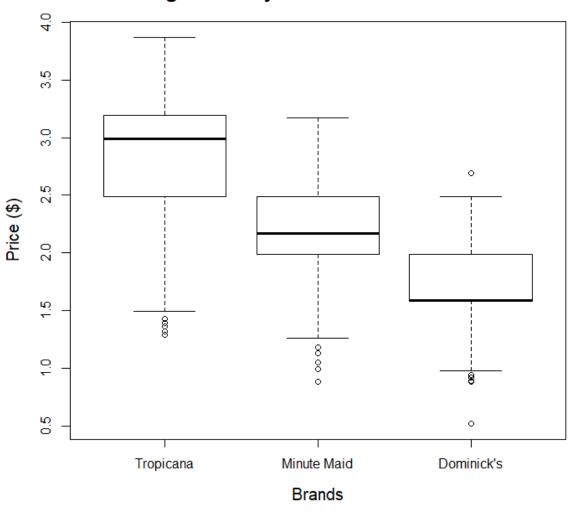

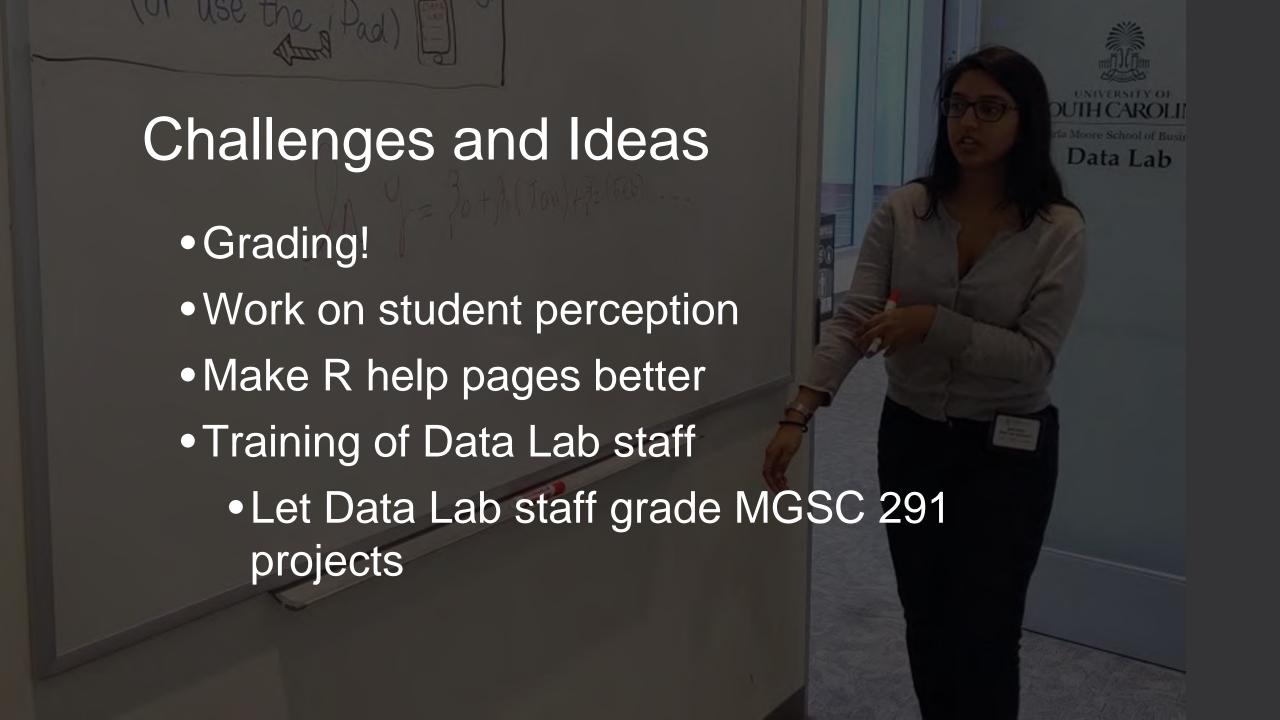